# Read Book Pdf Guide Newbie Linux Ultimate

Thank you extremely much for downloading **Pdf Guide Newbie Linux Ultimate**.Most likely you have knowledge that, people have see numerous times for their favorite books in the same way as this Pdf Guide Newbie Linux Ultimate, but stop occurring in harmful downloads.

Rather than enjoying a fine book similar to a cup of coffee in the afternoon, instead they juggled taking into consideration some harmful virus inside their computer. **Pdf Guide Newbie Linux Ultimate** is comprehensible in our digital library an online entry to it is set as public appropriately you can download it instantly. Our digital library saves in multiple countries, allowing you to get the most less latency epoch to download any of our books when this one. Merely said, the Pdf Guide Newbie Linux Ultimate is universally compatible taking into account any devices to read.

#### **KEY=GUIDE - JOSIAH CARNEY**

#### **LINUX FOR BEGINNERS**

#### **THE ULTIMATE GUIDE TO THE LINUX OPERATING SYSTEM AND LINUX**

Createspace Independent Publishing Platform **Linux For Beginners! Updated April 2016 The Ultimate Beginners Crash Course To Learning & Mastering Linux Are You Ready To Learn How To Use, Master & Configure Linux? If So You've Come To The Right Place - Regardless Of How Little Experience You May Have! There's a ton of other technical guides out there that aren't clear and concise, and in my opinion use far too much jargon. My job is to teach you in simple, easy to follow terms how to get started and excel at Linux! Here's A Preview Of What Linux For Beginners Contains... An Introduction to Linux Installing Linux - Exactly What You Need To Know Server Vs. Desktop Editions - Variations Of Linux Explained Tasks & Commands You Need To Know To Master Linux How To Effortlessly Navigate Through Your Linux Operating System File Editing - How To Use VIM Advanced Navigation & Linux Controls And Much, Much More! Order Your Copy Now And Let's Get Started!**

No Starch Press **You've experienced the shiny, point-and-click surface of your Linux computer—now dive below and explore its depths with the power of the command line. The Linux Command Line takes you from your very first terminal keystrokes to writing full programs in Bash, the most popular Linux shell. Along the way you'll learn the timeless skills handed down by generations of gray-bearded, mouse-shunning gurus: file navigation, environment configuration, command chaining, pattern matching with regular expressions, and more. In addition to that practical knowledge, author William Shotts reveals the philosophy behind these tools and the rich heritage that your desktop Linux machine has inherited from** Unix supercomputers of yore. As you make your way through the book's short, easily-digestible chapters, you'll learn how to: \* Create and delete files, directories, and symlinks \*

#### **LINUX**

#### **THE ULTIMATE STEP BY STEP GUIDE TO QUICKLY AND EASILY LEARNING LINUX**

CreateSpace **LINUX The Ultimate Step by Step Guide to Quickly and Easily Learning Linux This book is a precise yet comprehensive manual that includes all the tips, secrets and procedures that will help you learn Linux in a fun, fast and easy manner. It is a step-by-step guide that contains an in-depth analysis of contemporary and proven steps that will help you understand Linux. Would you like to learn Linux but are overwhelmed with the complexity? This is the book to read. You will enjoy reading this informative and well-scripted book, and Linux will be an easy undertaking if you apply the ideas in this book to your learning process. Your first major step in learning Linux starts here. In particular, this book analyzes the history of Linux, how to license Linux, how to install Debian, Centos, easy steps to learn Linux and Unix commands, how to work with files in Linux, basic shell operator, file systems basics and Unix shell scripting among other vital disciplines/fields in Linux. I hope that once you finish this book, you will have a strong understanding of Linux and that my knowledge from years of studying Linux will help you grow, expand and almost explode with information about Linux. I hope you enjoy reading this book!**

#### **THE LINUX COMMAND LINE**

#### **A COMPLETE INTRODUCTION**

**Administer your system, including networking, package installation, and process management \* Use standard input and output, redirection, and pipelines \* Edit files with Vi, the world's most popular text editor \* Write shell scripts to automate common or boring tasks \* Slice and dice text files with cut, paste, grep, patch, and sed Once you overcome your initial "shell shock," you'll find that the command line is a natural and expressive way to communicate with your computer. Just don't be surprised if your mouse starts to gather dust. A featured resource in the Linux Foundation's "Evolution of a SysAdmin"**

# **BEGINNING ETHICAL HACKING WITH KALI LINUX**

#### **COMPUTATIONAL TECHNIQUES FOR RESOLVING SECURITY ISSUES**

Apress **Get started in white-hat ethical hacking using Kali Linux. This book starts off by giving you an overview of security trends, where you will learn the OSI security architecture. This will form the foundation for the rest of Beginning Ethical Hacking with Kali Linux. With the theory out of the way, you'll move on to an introduction to VirtualBox, networking, and common Linux commands, followed by the step-by-step procedure to build your own web server and acquire the skill to be anonymous . When you have finished the examples in the first part of your book, you will have all you need to carry out safe and ethical hacking experiments. After an introduction to Kali Linux, you will carry out your first penetration tests with Python and code raw binary packets for use in those tests. You will learn how to find secret directories on a target system, use a TCP client in Python, and scan ports using NMAP. Along the way you will discover effective ways to collect important information, track email, and use important tools such as DMITRY and Maltego, as well as take a look at the five phases of penetration testing. The coverage of vulnerability analysis includes sniffing and spoofing, why ARP poisoning is a threat, how SniffJoke prevents poisoning, how to analyze protocols with Wireshark, and using sniffing packets with Scapy. The next part of the book shows you detecting SQL injection vulnerabilities, using sqlmap, and applying brute force or password attacks. Besides learning these tools, you will see how to use OpenVas, Nikto, Vega, and Burp Suite. The book will explain the information assurance model and the hacking framework Metasploit, taking you through important commands, exploit and payload basics. Moving on to hashes and passwords you will learn password testing and hacking techniques with John the Ripper and Rainbow. You will then dive into classic and modern encryption techniques where you will learn the conventional cryptosystem. In the final chapter you will acquire the skill of exploiting remote Windows and Linux systems and you will learn how to own a target completely. What You Will LearnMaster common Linux commands and networking techniques Build your own Kali web server and learn to be anonymous Carry out penetration testing using Python Detect sniffing attacks and SQL injection vulnerabilities Learn tools such as SniffJoke, Wireshark, Scapy, sqlmap, OpenVas, Nikto, and Burp Suite Use Metasploit with Kali Linux Exploit remote Windows and Linux systemsWho This Book Is For Developers new to ethical hacking with a basic understanding of Linux programming.**

Packt Publishing Ltd Today, scientific computing and data analysis play an integral part in most scientific disciplines ranging from mathematics and biology to imaging processing and **finance. With GNU Octave you have a highly flexible tool that can solve a vast number of such different problems as complex statistical analysis and dynamical system studies. The GNU Octave Beginner's Guide gives you an introduction that enables you to solve and analyze complicated numerical problems. The book is based on numerous concrete examples and at the end of each chapter you will find exercises to test your knowledge. It's easy to learn GNU Octave, with the GNU Octave Beginner's Guide to hand. Using real-world examples the GNU Octave Beginner's Guide will take you through the most important aspects of GNU Octave. This practical guide takes you from the basics where you are introduced to the interpreter to a more advanced level where you will learn how to build your own specialized and highly optimized GNU Octave toolbox package. The book starts by introducing you to work variables like vectors and matrices, demonstrating how to perform simple arithmetic operations on these objects before explaining how to use some of the simple functionality that comes with GNU Octave, including plotting. It then goes on to show you how to write new functionality into GNU Octave and how to make a toolbox package to solve your specific problem. Finally, it demonstrates how to optimize your code and link GNU Octave with C and C++ code enabling you to solve even the most computationally demanding tasks. After reading GNU Octave Beginner's Guide you will be able to use and tailor GNU Octave to solve most numerical problems and perform complicated data analysis with ease.**

#### **GNU OCTAVE**

# **BEGINNER'S GUIDE : BECOME A PROFICIENT OCTAVE USER BY LEARNING THIS HIGH-LEVEL SCIENTIFIC NUMERICAL TOOL FROM THE GROUND UP**

#### **BASH GUIDE FOR BEGINNERS (SECOND EDITION)**

Fultus Corporation **The Bash Guide for Beginners (Second Edition) discusses concepts useful in the daily life of the serious Bash user. While a basic knowledge of shell usage is**

**required, it starts with a discussion of shell building blocks and common practices. Then it presents the grep, awk and sed tools that will later be used to create more interesting examples. The second half of the course is about shell constructs such as loops, conditional tests, functions and traps, and a number of ways to make interactive scripts. All chapters come with examples and exercises that will help you become familiar with the theory.**

#### **LINUX MINT ESSENTIALS**

Packt Publishing Ltd **A task-oriented look at Linux Mint, using actual real-world examples to stimulate learning. Each topic is presented in an easy-to-follow order, with hands-on activities to reinforce the content. If you are starting out with Linux from a different platform or are well versed with Linux Mint and want a guide that shows you how to exploit certain functionality, this book is for you. No previous Linux experience is assumed.**

# **LINUX FOR BEGINNERS**

# **A PRACTICAL GUIDE FOR COMPLETE BEGINNERS ON HOW TO MASTER AND DISCOVER SURPRISINGLY TIPS ON HOW TO USE LINUX EFFICIENTLY**

**Are you looking for a complete guide that enables you to use Linux and manage shell Linux like a pro? Are you struggling to navigate among all the Linux distributions out there and finding hard to define the best one for your needs? Do you want to evaluate your learning level step by step? If you want to learn how to use Linux step be step, but don't know where to start read on.....you are the right place!!! Knowing where to start when learning a new skill can be a challenge, especially when the topic seems so vast. There can be so much information available that you can't even decide where to start. Or worse, you start down the path of learning and quickly discover too many concepts, commands, and nuances that aren't explained. This kind of experience is frustrating and leaves you with more questions than answers. Linux for Beginners doesn't make any assumptions about your background or knowledge of Linux. You need no prior knowledge to benefit from this book. You will be guided step by step using a logical and systematic approach. As new concepts, commands, or jargon are encountered they are explained in plain language, making it easy for anyone to understand. Here is what you will learn by reading Linux for Beginners - The basics, including what an operating system is, what Linux is, how it has evolved over the years, how Linux works, the architecture of Linux, files hierarchy in Linux as well as the system architecture in Linux - How to get access to a Linux server if you don't already. How to install Linux on Virtual Machines on Windows and on MacOS - What a Linux distribution is and which one to choose. - The basic Linux commands you'll use most often. - What software is needed to connect to Linux from Mac and Windows computers? - Using C++ and phyton. - Shell scripting: The concept of shells in Linux, including what is a shell, how to gain access to the shell, the different types of shell, shell scripting along with basic command line editing - Managing text files - Benefits of using Linux as an operating system Linux is without doubt the most powerful operating system in the world. Yes, you may think Windows and macOS are powerful operating systems owing to the fact that they control much of the PC market but I have some stats that will change your perspective: Even if you've never used Linux before but want to learn it, to add it to your skillset and possibly start using it for networking, programming or even just simple web browsing, you will find this book helpful. Lucky for you, the book takes an easy to follow, beginner friendly approach to introduce you everything, beginner or advanced, to ensure you start applying what you learn right away. What are you waiting for ...be lucky and order your copy now!!!**

# **LINUX FOR DUMMIES**

John Wiley & Sons **One of the fastest ways to learn Linux is with this perennial favorite Eight previous top-selling editions of Linux For Dummies can't be wrong. If you've been wanting to migrate to Linux, this book is the best way to get there. Written in easy-to-follow, everyday terms, Linux For Dummies 9th Edition gets you started by concentrating on two distributions of Linux that beginners love: the Ubuntu LiveCD distribution and the gOS Linux distribution, which comes pre-installed on Everex computers. The book also covers the full Fedora distribution. Linux is an open-source operating system and a low-cost or free alternative to Microsoft Windows; of numerous distributions of Linux, this book covers Ubuntu Linux, Fedora Core Linux, and gOS Linux, and includes them on the DVD. Install new open source software via Synaptic or RPM package managers Use free software to browse the Web, listen to music, read e-mail, edit photos, and even run Windows in a virtualized environment Get acquainted with the Linux command line If you want to get a solid foundation in Linux, this popular, accessible book is for you. Note: CD-ROM/DVD and other supplementary materials are not included as part of eBook file.**

#### **LINUX**

*4*

# **EASY LINUX FOR BEGINNERS, YOUR STEP-BY-STEP GUIDE TO LEARNING THE LINUX OPERATING SYSTEM AND COMMAND LINE**

Createspace Independent Publishing Platform **Learn The Linux Operating System and Command Line Today With This Easy Step-By-Step Guide! Do you want to learn the Linux Operating System and Command Line?Do you want to learn Linux in a style and approach that is suitable for you, regardless of your experience?If so, "LINUX: Easy Linux For Beginners, Your Step-By-Step Guide To Learning The Linux Operating System And Command Line" by Felix Alvaro is THE book for you! It covers the most essential topics you must learn to become a master of Linux.Linux is a extremely powerful operating system that whilst not the most popular amongst everyday users, 98.8% of the world's fastest computers and systems use the Linux kernel. If they are using it, then why shouldn't you?Aside from personally using it on your own computer, the demand for Linux administrators has been characteristically high ever since big companies adopted the open-source operating system for their servers. What Separates This Book From The Rest? What separates this book from all the others out there is the approach to teaching. A lot of the books you will stumble upon simply throw information at you, leaving you confused and stuck.We believe that books of this nature should be easy to grasp and written in jargon-free English you can understand, making you feel confident and allowing you to grasp each topic with ease.To help you achieve this, the guide has been crafted in a step-by-step manner which we feel is the best way for you to learn a new subject, one step at a time. It also includes various images to give you assurance you are going in the right direction, as well as having exercises where you can proudly practice your newly attained skills. You Will Learn The Following: What is Linux? How does Linux compare to other Operating Systems? Linux Architecture and Distributions Installing Linux in your PC Get to know Shell, your Desktop and Navigating the File Systems Linux Applications- Office, Multimedia and Imaging Managing Hardware and installing additional Software Using the Linux Command Line Vital Administration and Security Introduction to Scripting And much more! Regardless if you are getting this book to experience using Linux the first time or if you are eyeing to get Linux Professional certifications in the future, buying this book definitely puts you in the right track. I can promise that this book will equip you with the information that you need to get you started and keep you going in your Linux knowledge.So don't delay it any longer. Take this opportunity and invest in this guide now. You will be amazed by the skills you will quickly attain! Download This Guide Now! See you inside!**

#### **RASPBERRY PI USER GUIDE**

John Wiley & Sons **Learn the Raspberry Pi 3 from the experts! Raspberry Pi User Guide, 4th Edition is the "unofficial official" guide to everything Raspberry Pi 3. Written by the Pi's creator and a leading Pi guru, this book goes straight to the source to bring you the ultimate Raspberry Pi 3 manual. This new fourth edition has been updated to cover the Raspberry Pi 3 board and software, with detailed discussion on its wide array of configurations, languages, and applications. You'll learn how to take full advantage of the mighty Pi's full capabilities, and then expand those capabilities even more with add-on technologies. You'll write productivity and multimedia programs, and learn flexible programming languages that allow you to shape your Raspberry Pi into whatever you want it to be. If you're ready to jump right in, this book gets you started with clear, step-by-step instruction from software installation to system customization. The Raspberry Pi's tremendous popularity has spawned an entire industry of add-ons, parts, hacks, ideas, and inventions. The movement is growing, and pushing the boundaries of possibility along with it—are you ready to be a part of it? This book is your ideal companion for claiming your piece of the Pi. Get all set up with software, and connect to other devices Understand Linux System Admin nomenclature and conventions Write your own programs using Python and Scratch Extend the Pi's capabilities with add-ons like Wi-Fi dongles, a touch screen, and more The credit-card sized Raspberry Pi has become a global phenomenon. Created by the Raspberry Pi Foundation to get kids interested in programming, this tiny computer kick-started a movement of tinkerers, thinkers, experimenters, and inventors. Where will your Raspberry Pi 3 take you? The Raspberry Pi User Guide, 3rd Edition is your ultimate roadmap to discovery.**

#### **LATEX BEGINNER'S GUIDE**

Packt Publishing Ltd **Create high-quality and professional-looking texts, articles, and books for Business and Science using LaTeX.**

# **SUFISM**

#### **A BEGINNER'S GUIDE**

Simon and Schuster **What is mysticism? What does sufism mean today? William C. Chittick, the leading scholar in the field, offers a compelling insight into the origins, context, and key themes of this fascinating movement. After a general overview of the tradition, he draws upon the words of some of the greatest Sufi writers - among them Ibn Arabi, Baha Walad and Rumi himself - to give a fresh and revealing perspective on the teachings and beliefs of Sufism and its proponents. Fresh and authoritative, this sympathetic book will be**

**appreciated by anyone interested in Sufism, from complete beginners to students, scholars and experts alike.**

#### **SCRIBUS 1.3.5 BEGINNER'S GUIDE**

Packt Publishing Ltd **Create optimum page layouts for your documents using productive tools of Scribus.**

#### **THE HITCHHIKER'S GUIDE TO PYTHON**

#### **BEST PRACTICES FOR DEVELOPMENT**

"O'Reilly Media, Inc." The Hitchhiker's Guide to Python takes the journeyman Pythonista to true expertise. More than any other language, Python was created with the philosophy of **simplicity and parsimony. Now 25 years old, Python has become the primary or secondary language (after SQL) for many business users. With popularity comes diversity—and possibly dilution. This guide, collaboratively written by over a hundred members of the Python community, describes best practices currently used by package and application developers. Unlike other books for this audience, The Hitchhiker's Guide is light on reusable code and heavier on design philosophy, directing the reader to excellent sources that already exist.**

#### **LINUX ADMINISTRATION A BEGINNER'S GUIDE**

**Learn to install and administer Linux on an individual workstation or an entire network with this comprehensive in depth reference. You'll find everything you need to get up and running with any Linux distribution, including the latest version of Red Hat. Updated to cover the new 2.4 kernel and complete with an expanded section on advanced networking, this book shows you how to install and configure Linux, set up Internet services, handle single-host administration, and much more. Plus, you'll get eight pages of blueprints illustrating the differences between Linux and Windows NT/2000. If you are a professional administrator wanting to bring Linux into your network topology, a home user with multiple machines wanting to build a simple home network, or are migrating from Windows, then you need this book.**

#### **LINUX**

#### **LINUX COMMAND LINE, COVER ALL ESSENTIAL LINUX COMMANDS.: A BEGINNER'S GUIDE**

CreateSpace **This book is a beginner's guide for fast learning Linux commands which are frequently used by Linux administrators or beginners. The book covers all essential Linux commands as well as their operations, examples and explanations. It also includes Linux Helping commands, symbols, shortcut keys, run levels and Vi commands. From this book, you can easily learn: How to run all essential Linux commands. How to copy, move, and delete files and directories. How to create, remove, and manage users and groups. How to access Linux server, and use SSH commands. How to operate the run levels and change the run levels. How to navigate at the command line by helping commands. How to compare files, find out a file, manipulate file contents. How to start a job, stop a job and schedule a job. How to manage permissions, ownership of files, directories. How to connect across network, communicate with network. How to transfer files over network, send network messages And much more skill...... There is a long chart containing all common Linux commands in this book, which can give you a great help in your job or study. You can learn all essential Linux commands quickly.**

## **UNDERSTANDING THE LINUX KERNEL**

"O'Reilly Media, Inc." **To thoroughly understand what makes Linux tick and why it's so efficient, you need to delve deep into the heart of the operating system--into the Linux kernel itself. The kernel is Linux--in the case of the Linux operating system, it's the only bit of software to which the term "Linux" applies. The kernel handles all the requests or completed I/O operations and determines which programs will share its processing time, and in what order. Responsible for the sophisticated memory management of the whole system, the Linux kernel is the force behind the legendary Linux efficiency. The new edition of Understanding the Linux Kernel takes you on a guided tour through the most significant data structures, many algorithms, and programming tricks used in the kernel. Probing beyond the superficial features, the authors offer valuable insights to people who want to know how things really work inside their machine. Relevant segments of code are dissected and discussed line by line. The book covers more than just the functioning of the code, it explains the theoretical underpinnings for why Linux does things the way it does. The new edition of the book has been updated to cover version 2.4 of the kernel, which is quite**

**different from version 2.2: the virtual memory system is entirely new, support for multiprocessor systems is improved, and whole new classes of hardware devices have been added. The authors explore each new feature in detail. Other topics in the book include: Memory management including file buffering, process swapping, and Direct memory Access (DMA) The Virtual Filesystem and the Second Extended Filesystem Process creation and scheduling Signals, interrupts, and the essential interfaces to device drivers Timing Synchronization in the kernel Interprocess Communication (IPC) Program execution Understanding the Linux Kernel, Second Edition will acquaint you with all the inner workings of Linux, but is more than just an academic exercise. You'll learn what conditions bring out Linux's best performance, and you'll see how it meets the challenge of providing good system response during process scheduling, file access, and memory management in a wide variety of environments. If knowledge is power, then this book will help you make the most of your Linux system.**

# **LINUX FOR BEGINNERS**

# **AN INTRODUCTION TO THE LINUX OPERATING SYSTEM AND COMMAND LINE**

CreateSpace **If you want to learn how to use Linux, but don't know where to start read on. Knowing where to start when learning a new skill can be a challenge, especially when the topic seems so vast. There can be so much information available that you can't even decide where to start. Or worse, you start down the path of learning and quickly discover too many concepts, commands, and nuances that aren't explained. This kind of experience is frustrating and leaves you with more questions than answers. Linux for Beginners doesn't make any assumptions about your background or knowledge of Linux. You need no prior knowledge to benefit from this book. You will be guided step by step using a logical and systematic approach. As new concepts, commands, or jargon are encountered they are explained in plain language, making it easy for anyone to understand. Here is what you will learn by reading Linux for Beginners: How to get access to a Linux server if you don't already. What a Linux distribution is and which one to choose. What software is needed to connect to Linux from Mac and Windows computers. Screenshots included. What SSH is and how to use it, including creating and using SSH keys. The file system layout of Linux systems and where to find programs, configurations, and documentation. The basic Linux commands you'll use most often. Creating, renaming, moving, and deleting directories. Listing, reading, creating, editing, copying, and deleting files. Exactly how permissions work and how to decipher the most cryptic Linux permissions with ease. How to use the nano, vi, and emacs editors. Two methods to search for files and directories. How to compare the contents of files. What pipes are, why they are useful, and how to use them. How to compress files to save space and make transferring data easy. How and why to redirect input and output from applications. How to customize your shell prompt. How to be efficient at the command line by using aliases, tab completion, and your shell history. How to schedule and automate jobs using cron. How to switch users and run processes as others. Where to go for even more in-depth coverage on each topic. What you learn in "Linux for Beginners" applies to any Linux environment including Ubuntu, Debian, Linux Mint, RedHat, Fedora, OpenSUSE, Slackware, and more. Scroll up, click the Buy Now With 1 Click button and get started learning Linux today!**

# **BEGINNING UBUNTU LINUX**

Apress **Ubuntu Linux is the fastest growing Linux-based operating system, and Beginning Ubuntu Linux, Fifth Edition teaches all of us—including those who have never used Linux—how to use it productively, whether you come from Windows or the Mac or the world of open source. Beginning Ubuntu Linux, Fifth Edition shows you how to take advantage of Lucid Lynx. Based on the best-selling previous edition, Emilio Raggi maintains a fine balance between teaching Ubuntu and introducing new features. Whether you aim to use it in the home or in the office, you'll be introduced to the world of Ubuntu Linux, from simple word processing to using cloud services. You'll learn how to control the Ubuntu system, which you just installed from the book's DVD, as you are guided through common tasks such as configuring the system's graphical user interface (GUI), listening to audio CDs and MP3s, producing documents, using VoIP and chat, and of course, general system maintenance. This book also supplies a series of comprehensive tutorials on Ubuntu administration and security—essential for any Ubuntu user—while not neglecting matters pertaining to office applications and the cloud.**

# **DATA ANALYTICS AND LINUX OPERATING SYSTEM. BEGINNERS GUIDE TO LEARN DATA ANALYTICS, PREDICTIVE ANALYTICS AND DATA SCIENCE WITH LINUX OPERATING SYSTEM**

Createspace Independent Publishing Platform **This is a 2 book bundle related to Data Analytics and beginning your quest to understand the Linux Command Line Operating System Two manuscripts for the price of one! What's included in this 2 book bundle manuscript: Data Analytics: Practical Data Analysis and Statistical Guide to Transform and Evolve Any Business, Leveraging the power of Data Analytics, Data Science, and Predictive Analytics for Beginners Hacking University: Senior Edition Optimal beginner's guide to precisely learn**

**and conquer the Linux operating system. A complete step-by-step guide in how the Linux command line works In Data Analytics, you will learn: Why your business should be using data analytics Issues with using big data Effective data management Examples of data management in the real-world The different kinds of data analytics and their definitions How data management, data mining, data integration and data warehousing work together A step-by-step guide for conducting data analysis for your business An organizational guide to data analytics Tools for data visualization (with hyperlinks) In Hacking University Senior Edition, you will learn: What is Linux History and Benefits of Linux Ubuntu Basics and Installing Linux Managing Software and Hardware The Command Line Terminal Useful Applications Security Protocols Scripting, I/O Redirection, Managing Directories And a bunch more! Get your copy today! Scroll up and hit the buy button to download now!**

#### **HADOOP BEGINNER'S GUIDE**

Packt Publishing Ltd Data is arriving faster than you can process it and the overall volumes keep growing at a rate that keeps you awake at night. Hadoop can help you tame the data **beast. Effective use of Hadoop however requires a mixture of programming, design, and system administration skills. "Hadoop Beginner's Guide" removes the mystery from Hadoop, presenting Hadoop and related technologies with a focus on building working systems and getting the job done, using cloud services to do so when it makes sense. From basic concepts and initial setup through developing applications and keeping the system running as the data grows, the book gives the understanding needed to effectively use Hadoop to solve real world problems. Starting with the basics of installing and configuring Hadoop, the book explains how to develop applications, maintain the system, and how to use additional products to integrate with other systems. While learning different ways to develop applications to run on Hadoop the book also covers tools such as Hive, Sqoop, and Flume that show how Hadoop can be integrated with relational databases and log collection. In addition to examples on Hadoop clusters on Ubuntu uses of cloud services such as Amazon, EC2 and Elastic MapReduce are covered.**

#### **INTRODUCTION TO LINUX (SECOND EDITION)**

Fultus Corporation **Whether you're just starting out with Linux or looking to hone your existing skills, this book will provide you with the knowledge you need.**

#### **LINUX POCKET GUIDE**

"O'Reilly Media, Inc." **O'Reilly's Pocket Guides have earned a reputation as inexpensive, comprehensive, and compact guides that have the stuff but not the fluff. Every page of Linux** Pocket Guide lives up to this billing. It clearly explains how to get up to speed quickly on day-to-day Linux use. Once you're up and running, Linux Pocket Guide provides an easy-to**use reference that you can keep by your keyboard for those times when you want a fast, useful answer, not hours in the man pages.Linux Pocket Guide is organized the way you use Linux: by function, not just alphabetically. It's not the 'bible of Linux; it's a practical and concise guide to the options and commands you need most. It starts with general concepts like files and directories, the shell, and X windows, and then presents detailed overviews of the most essential commands, with clear examples. You'll learn each command's purpose, usage, options, location on disk, and even the RPM package that installed it.The Linux Pocket Guide is tailored to Fedora Linux--the latest spin-off of Red Hat Linux--but most of the information applies to any Linux system.Throw in a host of valuable power user tips and a friendly and accessible style, and you'll quickly find this practical, to-the-point book a small but mighty resource for Linux users.**

## **LINUX FOR BEGINNERS**

# **THE COMPLETE TUTORIAL GUIDE FOR BEGINNERS AND PRO TO MASTER THE LINUX OPERATING SYSTEM AND COMMAND LINE BASICS (LARGE PRINT EDITION)**

**As a PC user, are you in search of a beginner's guide that will teach you everything there is to know about the Linux operating system, or are you simply looking to try out the Linux system for your PC? Then you should opt for this guide. Indisputably, Linux is by far one of the most powerful and well performing operating system you can find anywhere in the world. Although macOS and Windows are the major leaders in the world because they are very popular in the technology market, but it still doesn't take the fact away that Linux is a powerful OS. First, Linux is an open source OS, that manages and control's a system's resources and hardware, such as memory, CPU and others. If you are not sure about what Linux is and what it represents, you have no worry since you stumbled upon this guide. Luckily, in this guide, Linux for beginners, readers will learn everything about Linux, Operating System, UNIX, difference between Linux and UNIX, how to install Linux OS and so much more. In addition, users will discover how to choose the best Linux distributions among all other kinds of distribution depending on your preference and requirements. Furthermore, this book, Linux for beginners, will also broaden your horizon to learning the**

*8*

**basic Linux commands, how to shut down, restart, reboot, compress, archive files and so many other things. At the end of this guide, users will have the confidence to obtain a Linux operating system, install it, and begin using it. Here are some of the things you stand to learn in this guide: Meaning of Linux How is Linux working OS utilized? What is an Operating system? Definition of UNIX Difference between Linux and UNIX Benefits of Linux How to choose Linux distribution Ubuntu and Linux Mint SuSE Linux Red Hat/CentOS/Fedora Slackware and Arch Linux Basic Linux Commands Installing Linux What type of PC is needed? Video Card How to install a Linux distribution How to copy an ISO image to CD or DVD About Sort Command How to sort files Open and edit files How to create a collection of files How to create a file using touch command How to create a file using the redirection operator How to create a large file How to compress files to save space Alternatives to Microsoft Office Alternatives to Internet Explorer Alternatives to Photoshop Alternatives to Adobe Acrobat Reader What is shell scripting? Types/Kinds of Shell How to write a shell script Shell Variables Why you should use Linux How to partition disk Features of Ubuntu 20.04 LTS Linux security tips Linux network administration How to know a file's type How to know the file type of several files How to delete, copy, move, and rename files Environmental variables Common Environment Variables Files and Directory Permissions File and Directory - Real Ownership Adding a User Group Requirements to add a User Group Adding a User to Several Groups Simultaneously Adding a User and Add to Group How to Delete a Created Group List of Well-Known Groups in Linux System Shutdown, Restart, and Logout Commands Archives and Compressed File Commands And many more.... This is just a few of what is contained in this book and you can Download FREE with Kindle UnlimitedSo what are you waiting for? Scroll up and Click the Orange - BUY NOW WITH 1-CLICK BUTTON- on the top right corner and Download Now!!! You won't regret you did See you inside!!!**

# **HACKING WITH KALI LINUX THE ULTIMATE BEGINNERS GUIDE**

# **LEARN AND PRACTICE THE BASICS OF ETHICAL HACKING AND CYBERSECURITY**

Amplitudo Limited **Do you want to become a proficient specialist in cybersecurity and you want to learn the fundamentals of ethical hacking? This book is going to provide us with all of the information that we need to know about Hacking with Kali Linux and how you can use these techniques to keep yourself and your network as safe as possible? In this book you will find easy to follow examples and illustrations to enable you to put whatever you learn into practice! - The different types of hackers that we may encounter and how they are similar and different. - How to install the Kali Linux onto your operating system to get started. - The basics of cybersecurity, web security, and cyberattacks and how these can affect your computer system and how a hacker will try to use you. - The different types of malware that hackers can use against you. - How a man in the middle, DoS, Trojans, viruses, and phishing can all be tools of the hacker. - And so much more. Don't wait until your systems are compromised to hire a professional to fix problems when things are bad when you could have tested everything early, found weaknesses and sealed all of them!**

# **BEGINNER'S GUIDE TO QUILTING**

# **16 PROJECTS TO LEARN TO QUILT**

David & Charles **Learn how to make beautiful quilts with this comprehensive guide to patchwork and quilting for beginners. Covers all aspects of quilting from piecing and applique to quilting and binding. Choose from 16 simple projects, each focusing on a different technique, from bags and cushions to table mats, wall hangings and bed quilts.Clear illustrations and step-by-step instructions accompany each project, making them all suitable for even a complete novice. The book also includes a quilting glossary explaining common quilting and sewing terms.**

# **ADMINISTRATOR'S GUIDE TO LINUX IN THE WINDOWS ENTERPRISE**

CNET Networks Inc.

# **VIRTUALIZATION, A BEGINNER'S GUIDE**

McGraw Hill Professional **Migrate to a dynamic, on-demand data delivery platform "If you're looking to hit the ground running with any virtualization project, large or small, this book is going to give you the start you need, and along the way will offer you some cautionary tales that will even take some seasoned virtualization veterans by surprise." --From the foreword by Chris Wolf, Senior Analyst, Burton Group Transform your IT infrastructure into a leaner, greener datacenter with expert guidance from a pair of industry professionals. Through clear explanations, examples, and a five-step deployment plan, Virtualization: A Beginner's Guide shows you how to maximize the latest technologies from Citrix, Microsoft,** **and VMware. Consolidate your servers, set up virtual machines and applications, and manage virtual desktop environments. You'll also learn how to implement reliable security, monitoring, and backup procedures. Select a virtualization platform and develop rollout plans Perform pre-deployment network and workstation tests Configure virtual machines, storage devices, and workloads Set up and secure a fully virtualized and highly available server environment Manage a centralized, on-demand application delivery framework Handle volatile and persistent desktop virtualization Use hypervisors to facilitate workload delivery Implement failsafe system backup and recovery strategies**

**A BEGINNERS GUIDE TO LATEX**

Lulu.com **This book is intended for beginners of LaTeX. It is specially written keeping in mind the difficulties of those who are used to use Microsoft Word. Almost all tasks that one is used to do in MS word are covered. A simple principle is used: Type tutorial . . .Compile and Check the Output . . .Understand the things . . . and you will learn LaTeX!**

#### **ADVANCED BASH SCRIPTING GUIDE**

Рипол Классик

**STARTING FORTH**

#### **AN INTRODUCTION TO THE FORTH LANGUAGE AND OPERATING SYSTEM FOR BEGINNERS AND PROFESSIONALS**

Prentice Hall **Offers an Introductory Guide to Programming in FORTH**

#### **DESIGNING WITH JAVASCRIPT**

#### **CREATING DYNAMIC WEB PAGES**

"O'Reilly Media, Inc." **A guide for beginners offers an overview of JavaScript basics and explains how to create Web pages, identify browsers, and integrate sound, graphics, and animation into Web applications**

#### **LINUX BIBLE**

John Wiley & Sons **The industry favorite Linux guide Linux Bible, 10th Edition is the ultimate hands-on Linux user guide, whether you're a true beginner or a more advanced user navigating recent changes. this updated tenth edition covers the latest versions of Red Hat Enterprise Linux (RHEL 8), Fedora 30, and Ubuntu 18.04 LTS. It includes information on cloud computing, with new guidance on containerization, Ansible automation, and Kubernetes and OpenShift. With a focus on RHEL 8, this new edition teaches techniques for managing storage, users, and security, while emphasizing simplified administrative techniques with Cockpit. Written by a Red Hat expert, this book provides the clear explanations and step-by-step instructions that demystify Linux and bring the new features seamlessly into your workflow. This useful guide assumes a base of little or no Linux knowledge, and takes you step by step through what you need to know to get the job done. Get Linux up and running quickly Master basic operations and tackle more advanced tasks Get up to date on the recent changes to Linux server system management Bring Linux to the cloud using Openstack and Cloudforms Simplified Linux administration through the Cockpit Web Interface Automated Linux Deployment with Ansible Learn to navigate Linux with Amazon (AWS), Google (GCE), and Microsofr Azure Cloud services Linux Bible, 10th Edition is the one resource you need, and provides the hands-on training that gets you on track in a flash.**

# **THE OFFICIAL RASPBERRY PI BEGINNER'S GUIDE**

#### **HOW TO USE YOUR NEW COMPUTER**

# **INTRODUCTION TO LINUX (THIRD EDITION)**

Fultus Corporation **Whether you're just starting out with Linux or looking to hone your existing skills, this book will provide you with the knowledge you need. For new users, it is an exploration tour and getting started guide, with exercises at the end of each chapter. Advanced trainees can consider it a desktop reference, a collection of the base knowledge**

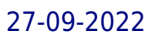

# **LINUX FOR BEGINNERS**

# **A PRACTICAL AND COMPREHENSIVE GUIDE TO LEARN LINUX OPERATING SYSTEM AND MASTER LINUX COMMAND LINE. CONTAINS SELF-EVALUATION TESTS TO VERIFY YOUR LEARNING LEVEL**

Independently Published **Are you looking for a complete guide which enables you to use Linux and manage shell Linux like a pro? Are you struggling to navigate among all the Linux distributions out there and finding hard to define the best one for your needs? Do you want to evaluate your learning level step by step? Linux is without doubt the most powerful operating system in the world. Yes, you may think Windows and macOS are powerful operating systems owing to the fact that they control much of the PC market but I have some stats that will change your perspective: As of 2019 100% of the world's supercomputers run on Linux 23 of the top 25 websites in the world run on Linux 96.3% of the world's top 1 million servers run on Linux 90% of the world's cloud infrastructure operates on Linux All the best cloud hosts run on Linux I believe you now appreciate just how Linux is not really given as much credit for running the world behind the scenes and have even greater motivation to learn it. The book discusses the ins and outs of Linux in a beginner friendly style to make your learning process frustration free, as the book does not assume you know anything about Linux. More precisely, this book will teach you: The basics, including what an operating system is, what Linux is, how it has evolved over the years, how Linux works, the architecture of Linux, files hierarchy in Linux as well as the system architecture in Linux Benefits of using Linux as an operating system Linux distributions, including how to choose a distribution from the different distributions available, depending on your unique needs How to use Linux text editors How to install Linux on Virtual Machines on Windows 10 How to install Linux on Virtual Machines on MacOS The concept of shells in linux, including what is a shell, how to gain access to the shell, the different types of shell, shell scripting along with basic command line editing How to unleash the full power of different commands in Linux to maximize your user experience How to set up access levels and assign users different privileges in Linux, including the different types of users in Linux and more How to make the most use of Linux for network administration Some great Linux alternatives to some of the popular Windows applications And much more Even if you've never used Linux before but want to learn it, to add it to your skillset and possibly start using it for networking, programming or even just simple web browsing, you will find this book helpful. Lucky for you, the book takes an easy to follow, beginner friendly approach to introduce you everything, beginner or advanced, to ensure you start applying what you learn right away. PS: To help you learn even faster, there is a quiz at the end of every chapter along with answers shortly after to help you test your understanding of the concepts you will have learned in that chapter. If you want to learn Linux but don't know where to start... Click Buy Now With 1-Click or Buy Now to get started!**

# **A PRACTICAL GUIDE TO LINUX**

# **LINUX COMMAND LINE AND SHELL SCRIPTING BIBLE**

John Wiley & Sons **Advance your understanding of the Linux command line with this invaluable resource Linux Command Line and Shell Scripting Bible, 4th Edition is the newest installment in the indispensable series known to Linux developers all over the world. Packed with concrete strategies and practical tips, the latest edition includes brand-new content covering: Understanding the Shell Writing Simple Script Utilities Producing Database, Web & Email Scripts Creating Fun Little Shell Scripts Written by accomplished Linux professionals Christine Bresnahan and Richard Blum, Linux Command Line and Shell Scripting Bible, 4th Edition teaches readers the fundamentals and advanced topics necessary for a comprehensive understanding of shell scripting in Linux. The book is filled with real-world examples and usable scripts, helping readers navigate the challenging Linux environment with ease and convenience. The book is perfect for anyone who uses Linux at home or in the office and will quickly find a place on every Linux enthusiast's bookshelf.**

#### **OFFICIAL UBUNTU BOOK**

Pearson Education India